## **Appendix F: Error Submittal Summary Notification File**

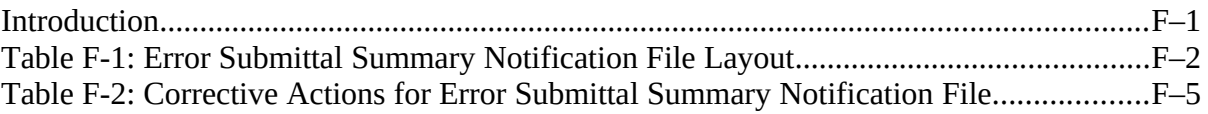

## <span id="page-1-0"></span>**Introduction**

The National Student Loan Data System (NSLDS) load process checks the validity of your Submittal File. If NSLDS is unable to read your file or discovers other file level errors, NSLDS then automatically returns to you an Error Submittal Summary Notification File via the Student Aid Internet Gateway (SAIG). You will also receive the Error Submittal Summary Notification File if your submittal is not received within the monthly processing window set up for you. The file will be sent in a new message class, SHSNTFOP. The file will be sent only if NSLDS is unable to process your Submittal File or the file has not been sent in a timely manner. If the input file is rejected, your data cannot be loaded into NSLDS.

Table F-1 defines the record layout for the Error Submittal Summary Notification File. The file is sent as a data file. The file consists of a header, detail records for each school input on the file, and a trailer record. The detail record will indicate the reason the input file failed and an action required by you to correct the error and resubmit the file.

Table F-2 provides a more detailed description of the error condition and provides corrective actions you are required to take to resolve problems with your Submittal File.

## <span id="page-2-0"></span>**Table F-1: Error Submittal Summary Notification File Layout**

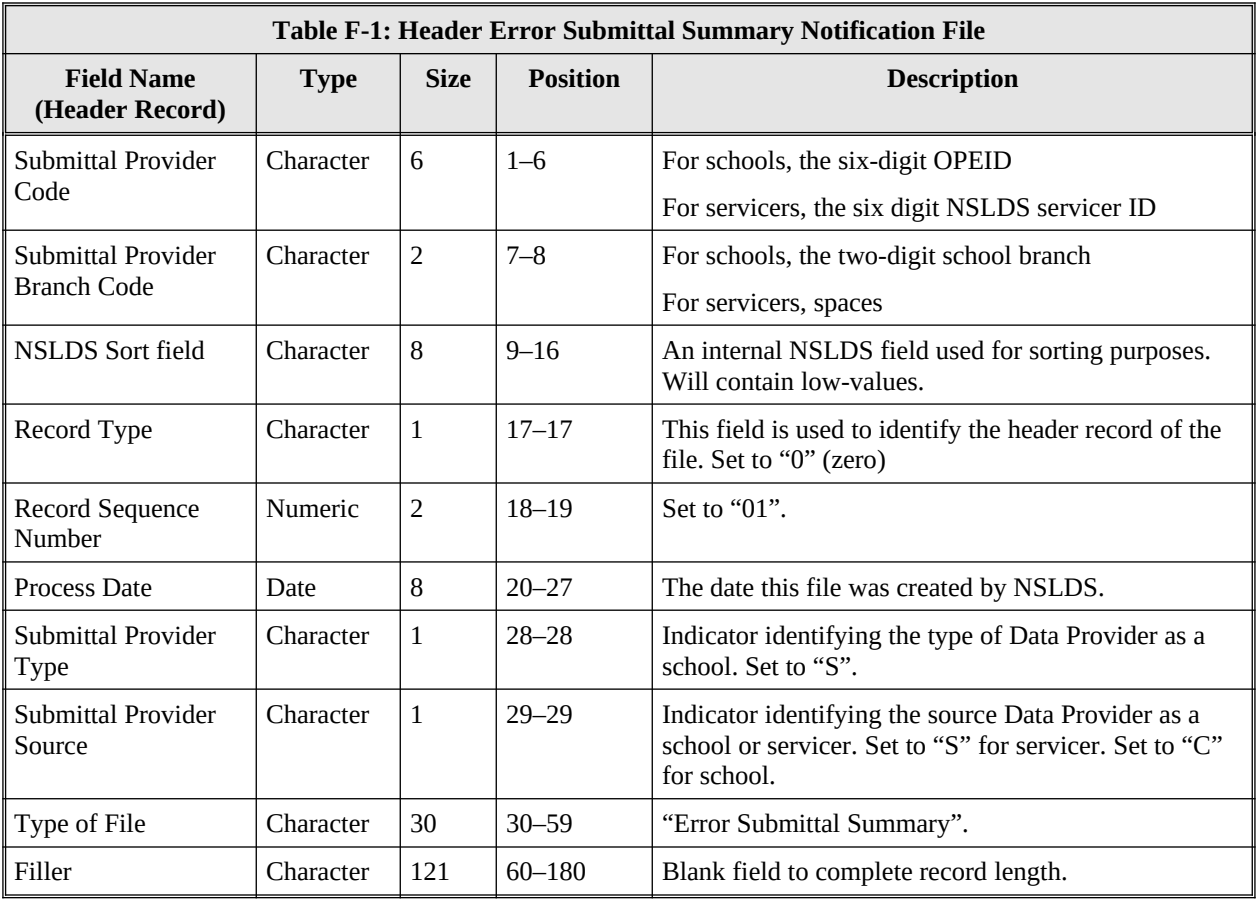

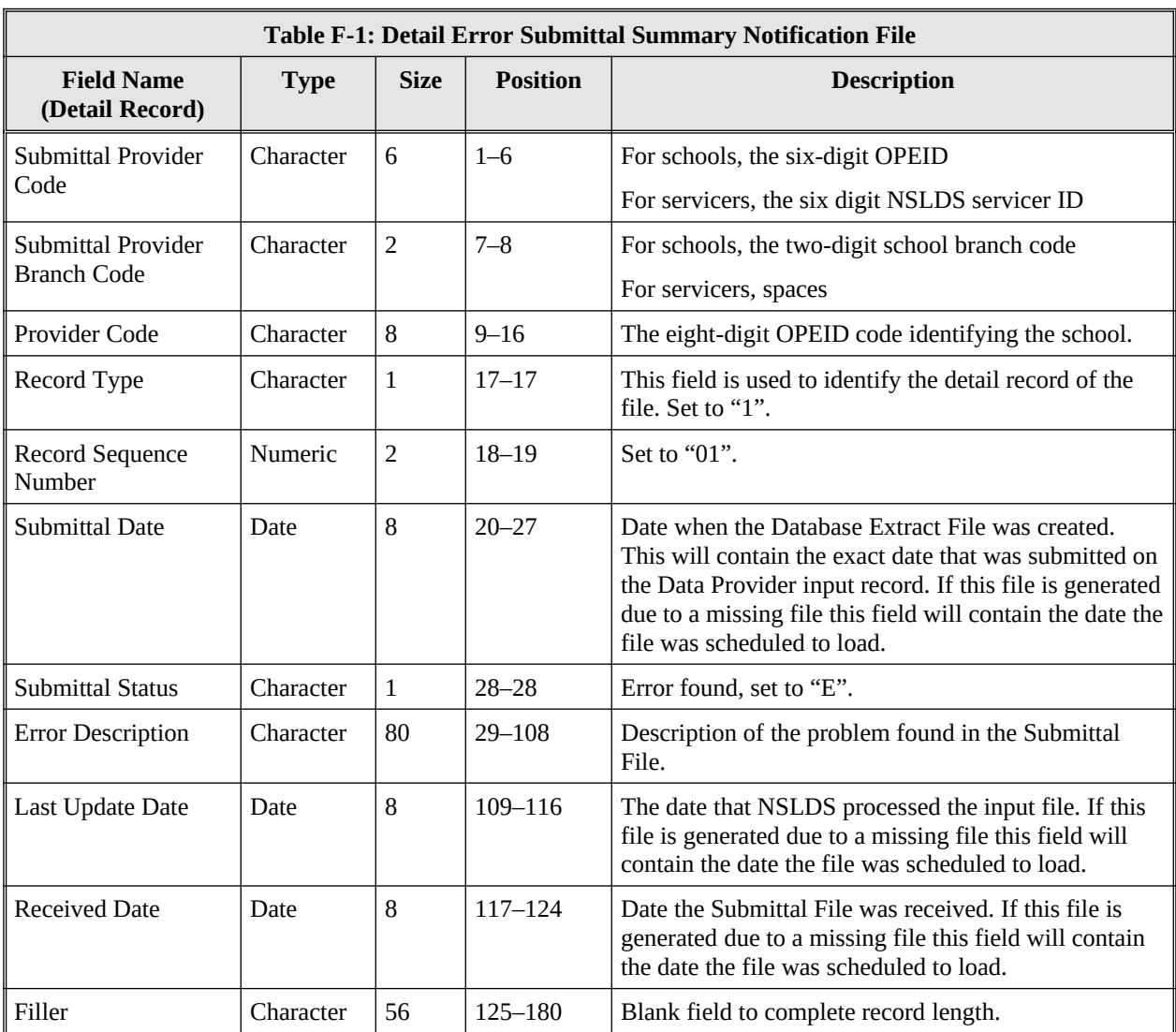

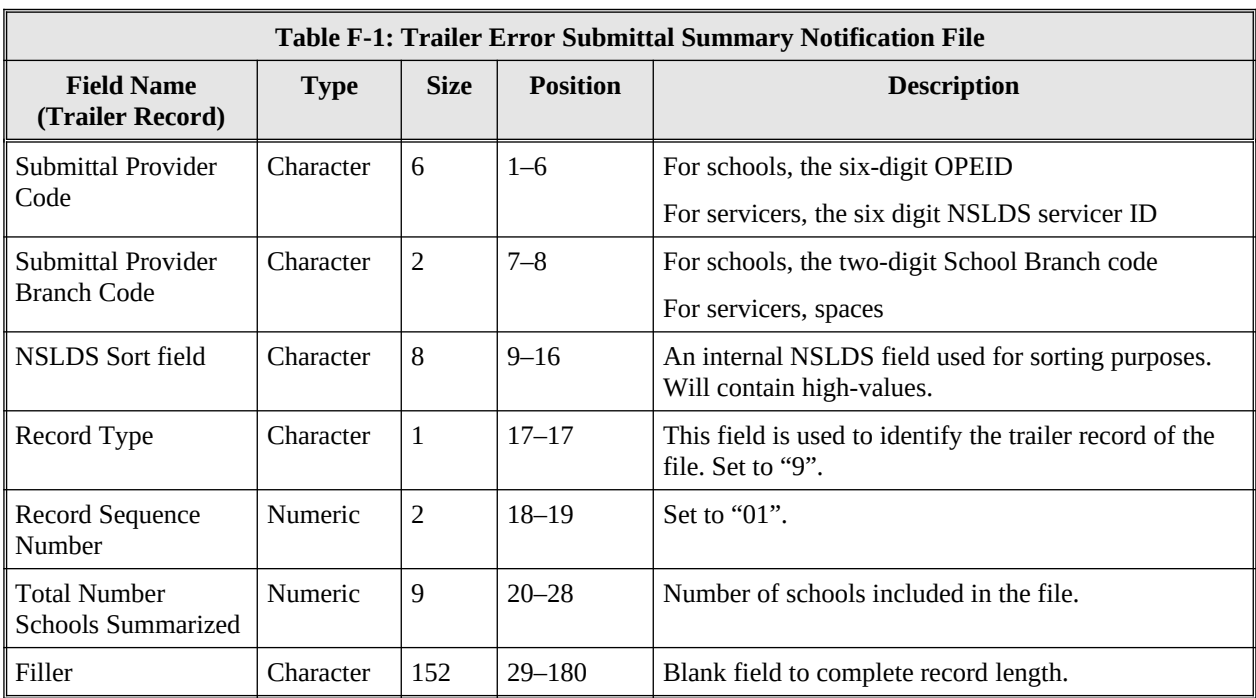

## <span id="page-5-0"></span>*Table F-2: Corrective Actions for Error Submittal Summary Notification File*

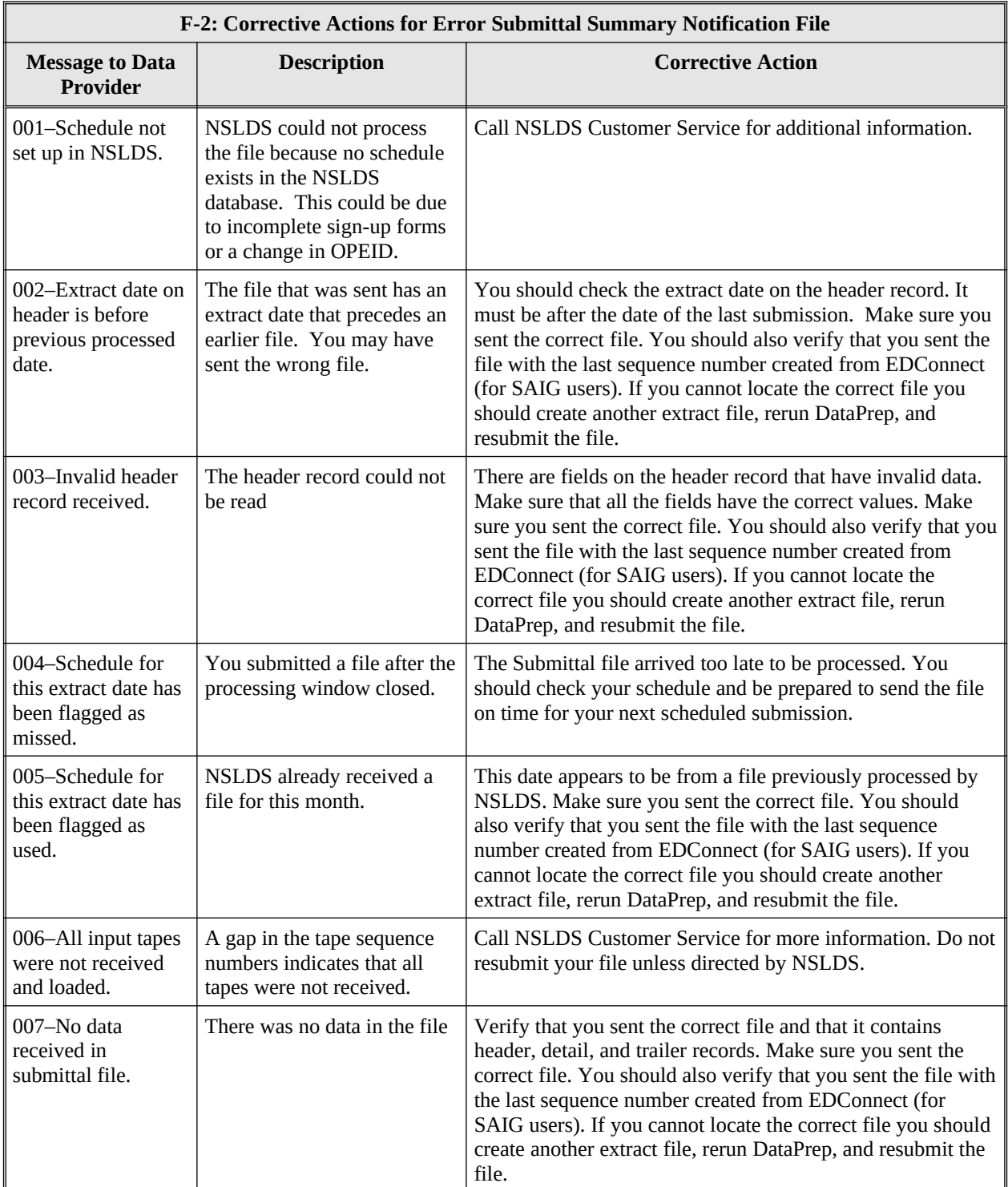

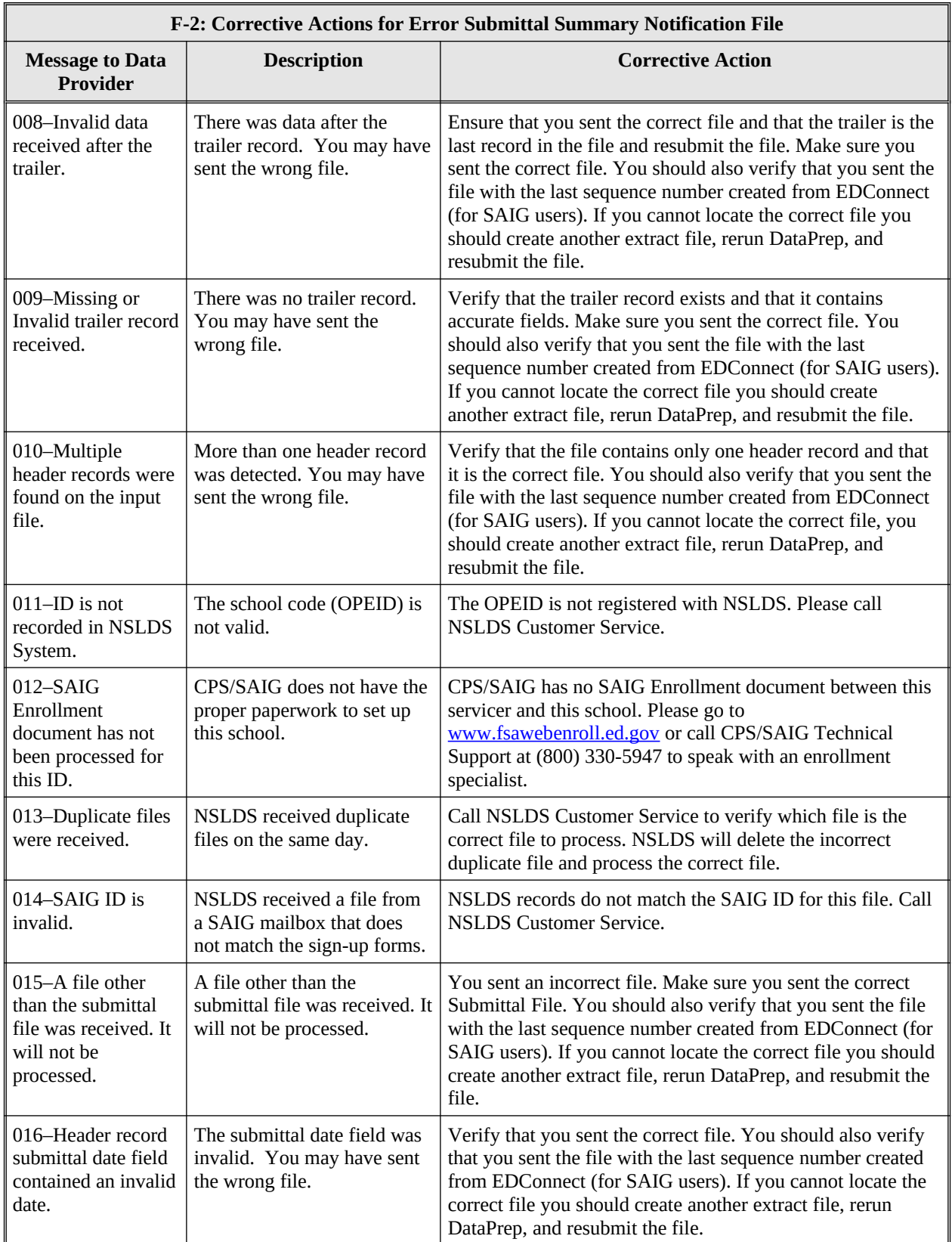

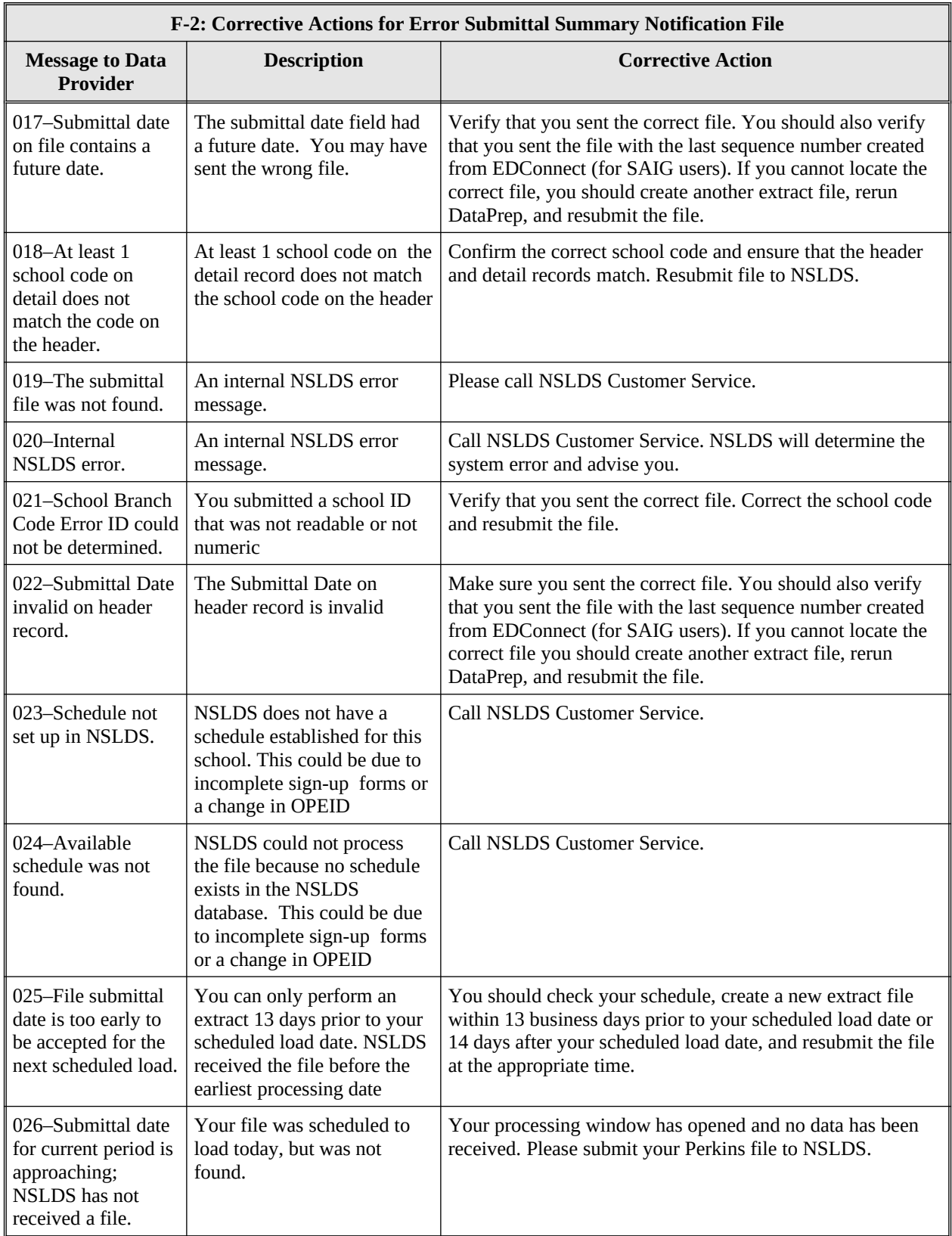

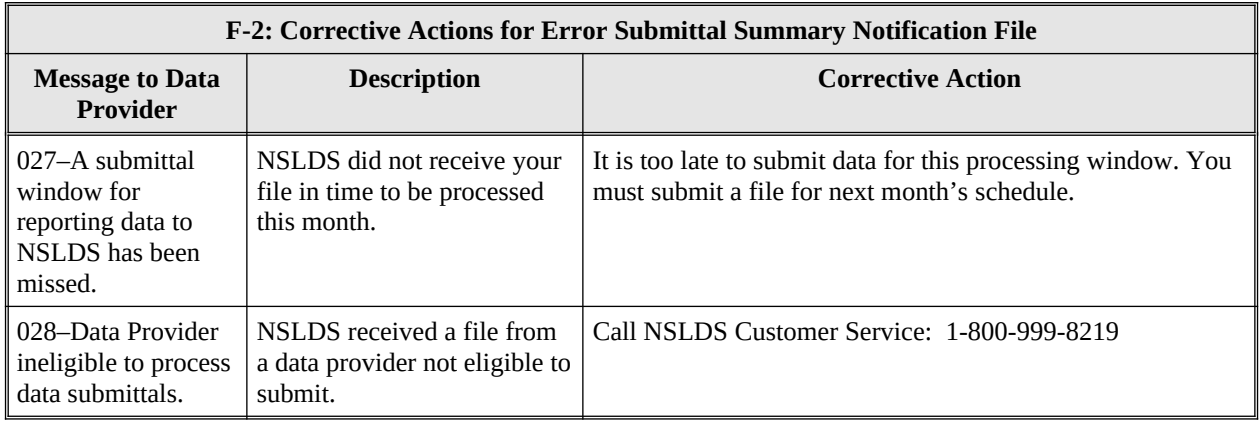